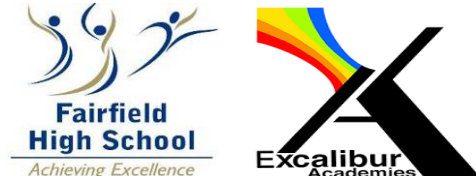

## **Fairfield High School Curriculum Overview – KS3: Years 7, 8 & 9**

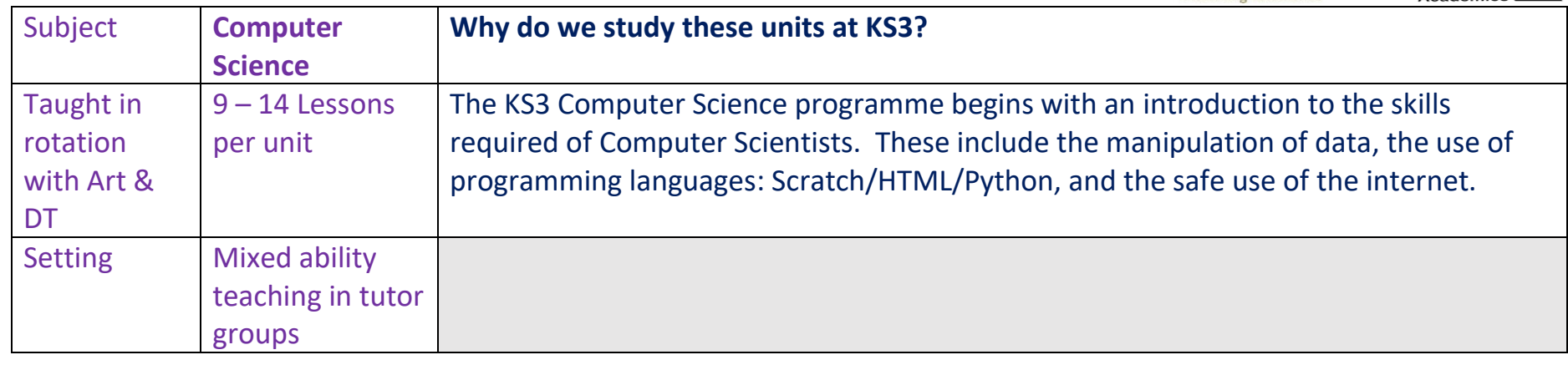

**Students are encouraged to be Responsible Global Citizens** through numerous links to the sustainable development goals embedded within the KS3 programme of study.

**We ensure all students experience high challenge by** differentiating lessons so that ideas can be extended by all students even those making greater than expected progress.

**Literacy work includes** the introduction of a wide range of computing vocabulary.

**Innovation and Creativity opportunities** are included in lessons and via workshops delivered by local universities and employers.

**Employability opportunities and skills are** highlighted in lessons throughout the course and supplemented with workshops and trips.

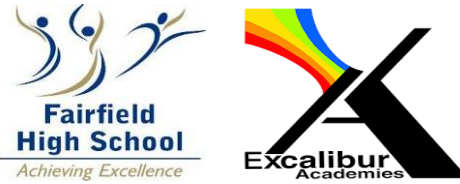

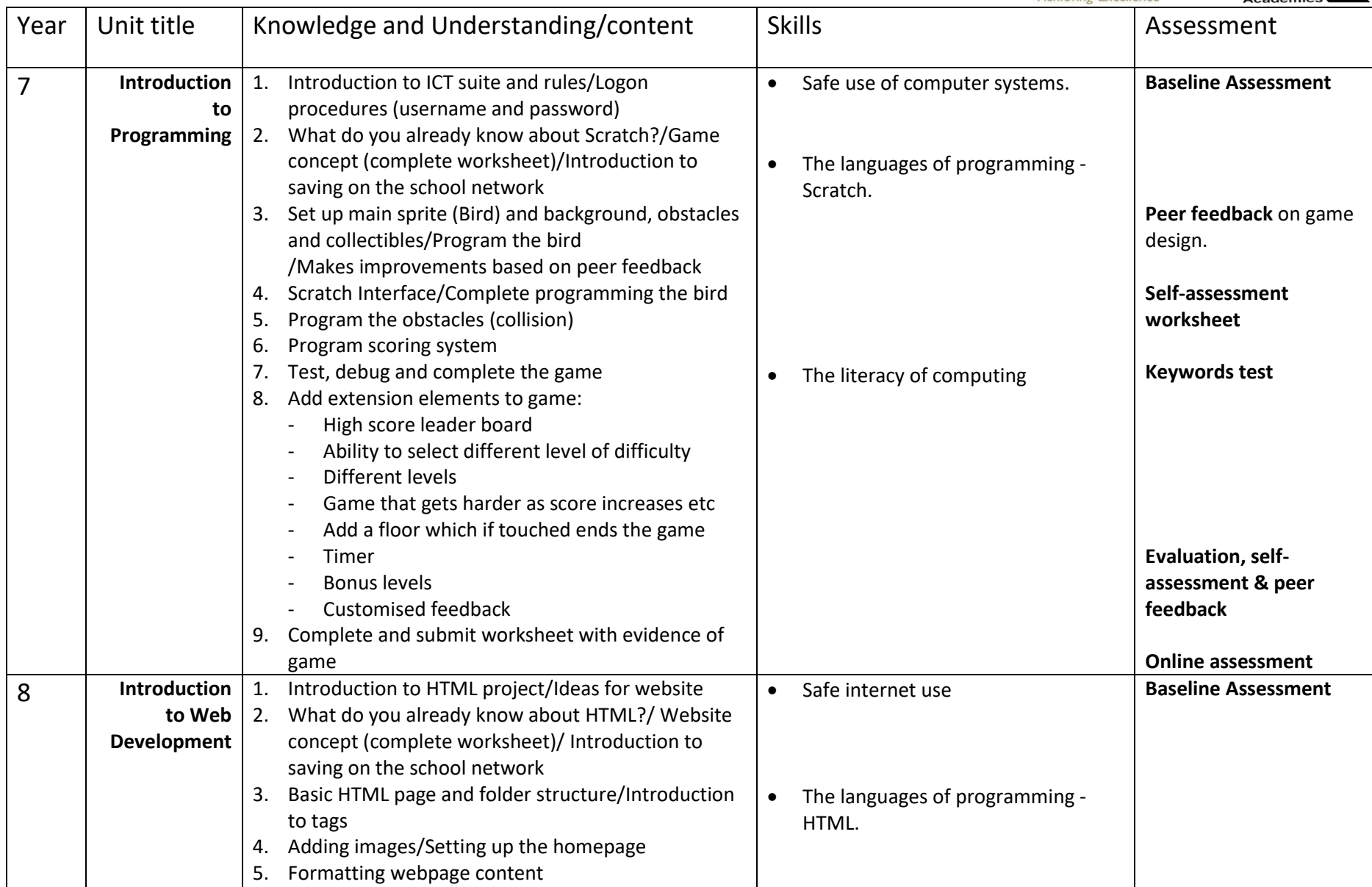

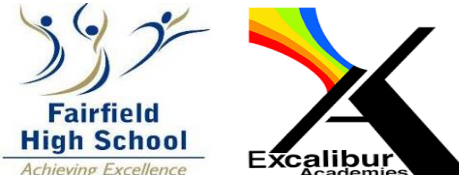

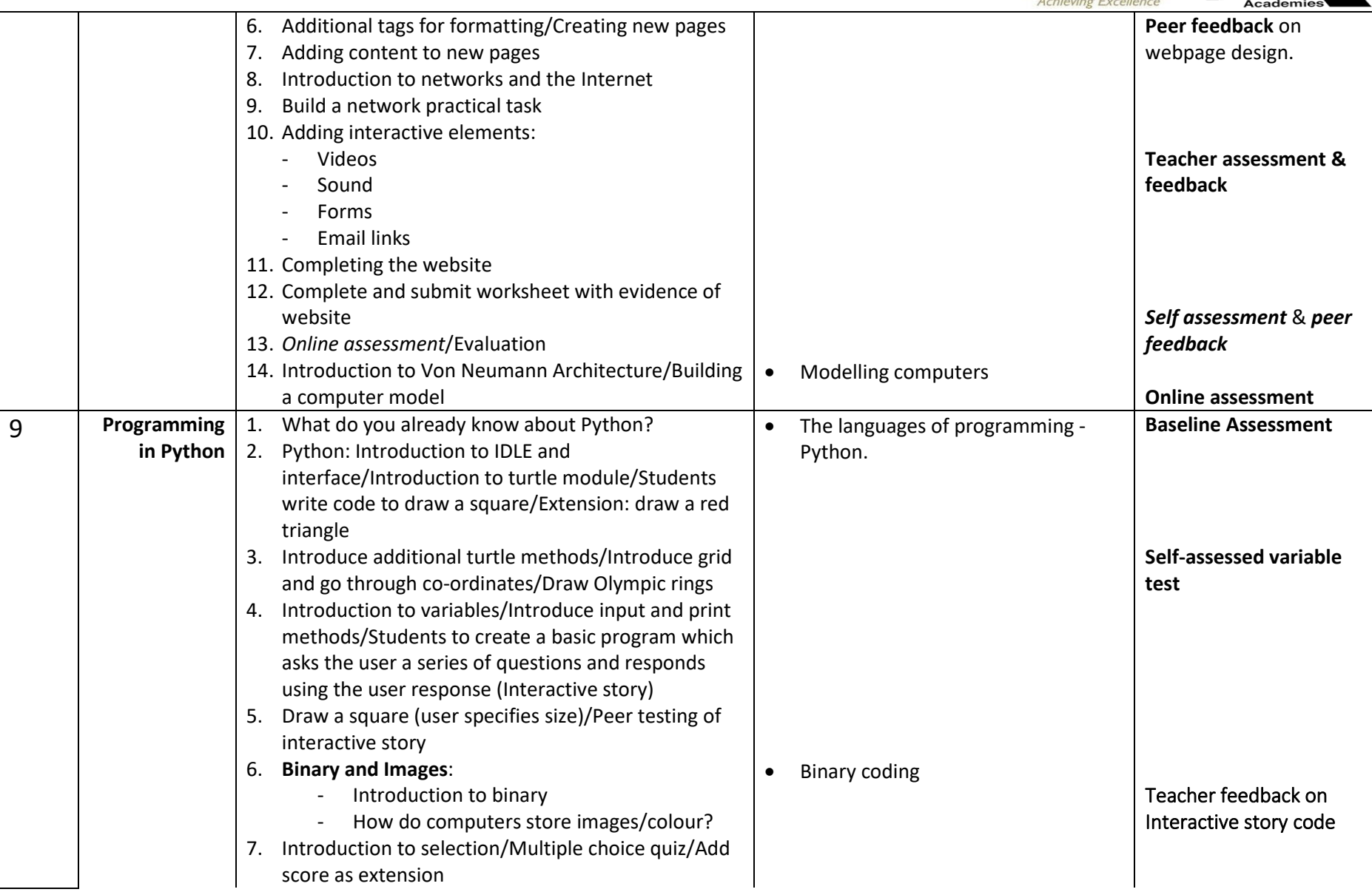

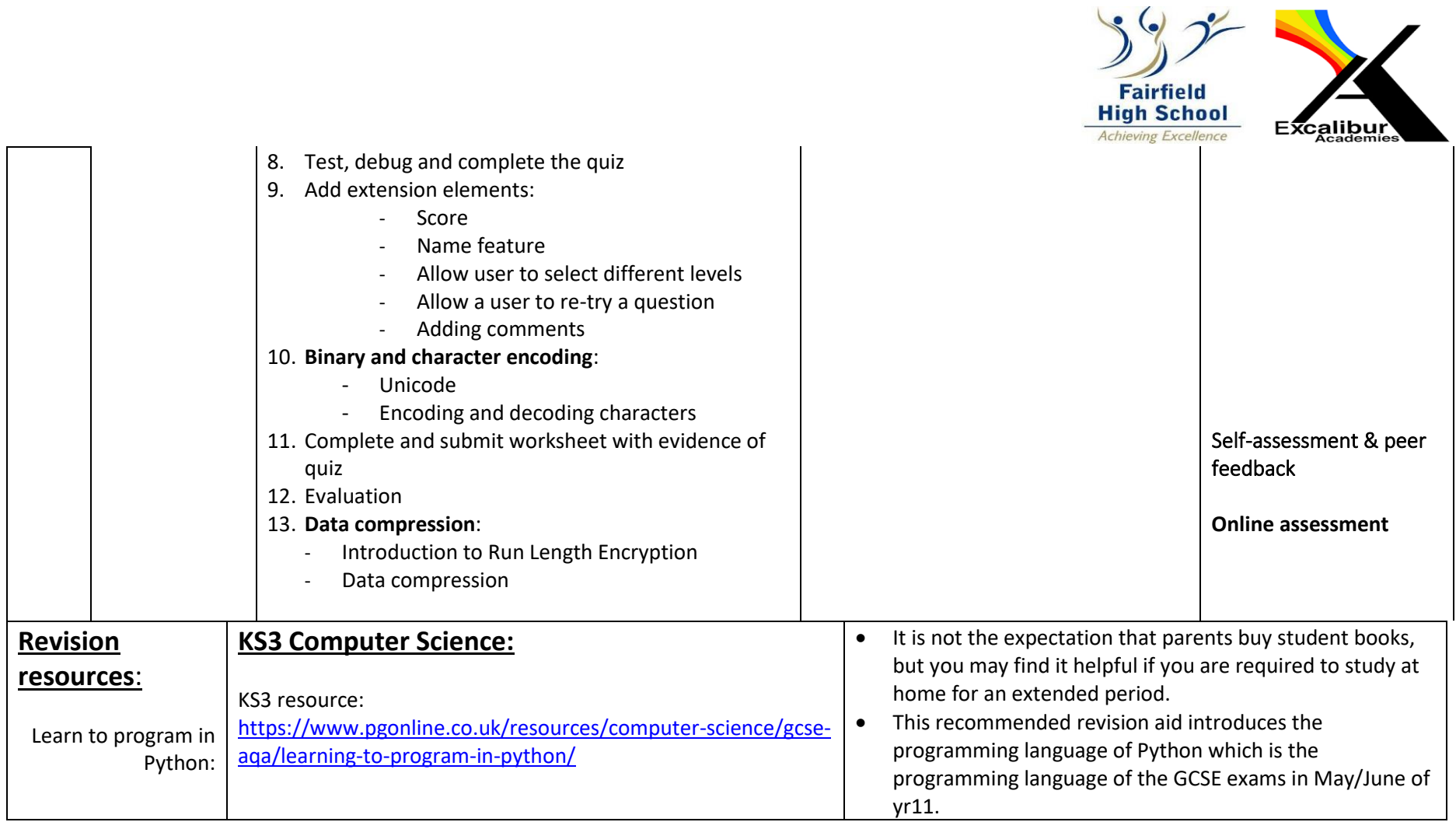